www.SoftGozar.Com

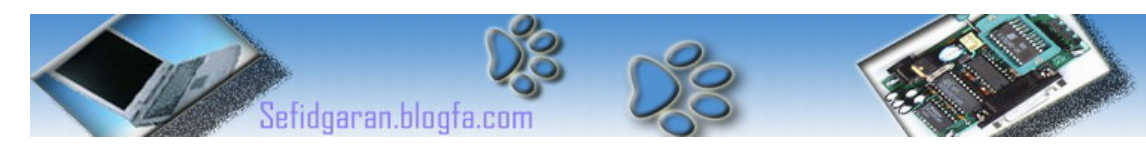

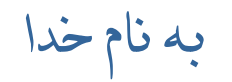

# آموزشVHDL

( قسمت سوم)

## Very High Speed Integrated Circuit Hardware Description Language ( Part 3 )

در اين درسبه نحوه تعريف متغير و كلمه Generic و ارائه يك مثال حل شده و تمرين مي

پردازيم.

#### **Generic-۵**

این کلمه ای است رزرو شده و قبل از تعریف پورت یعنی در Entity استفاده می شود .از این کلمه به منظـور مقـدار دادن به یک متغير استفاده می شود که هر تعریف به صورت Generic شامل دستورات زیر خواهد بود:

- نام Generic و پس از آن یک کولن ":" (دونقطه)
	- نوع این Generic
- مقدار مورد انتساب که بوسيله "=:" انتساب داده می شود

**-** یک توضيح کوتاه در مورد کاربرد این متغير در برنامه که بوسيله - - مشخص می شود تفاسير گفته شده در بالا را با مثال زیر دقيقا مقایسه کنيد تا به مرتبه درک بالاتری برسيد:

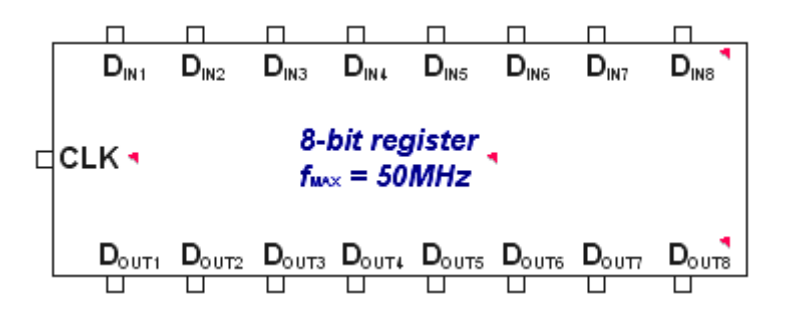

Entity Eight\_Bit\_Register is

Generic ( Bus Width : integer := 8 ; -- Parameters

MaxDelay : time :=20 ns); -- Parameters

-- Connections

-- Connections

End Entity Eight\_Bit\_Register;

### www.SoftGozar.Com

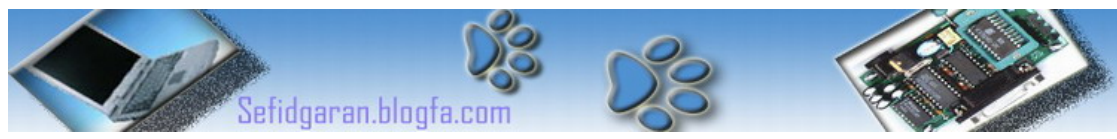

به تصویر زیر خوب نگاه کنيد مجموعه MyProcessor دارای یک ورودی به صورت Bus می باشد که دارای پهنـای ٧ بيت است حالا فرض کنيد در برنامه VHDL آن ، پهنای این Bus متغيـر باشـد یعنـی مـی توانـد اعـداد دیگـری برای پهنای Bus در نظر گرفته شود در اینجاست که می توان از دستور Generic بهره گرفت به Code های زیـر که در مورد همين شکل نوشته شده است توجه کنيد:

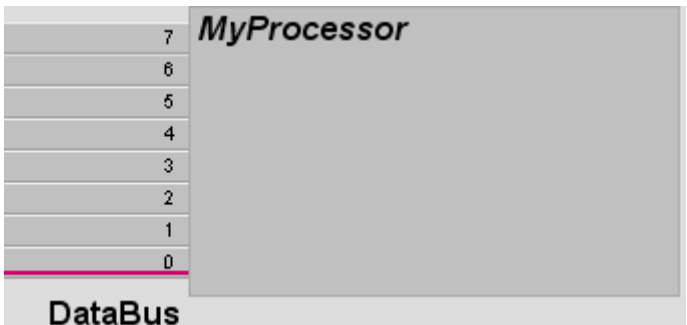

Entity MyProcessor is Generic ( BusWidth : integer := 8 ); Port ( . . . DataBus : inout bit\_vector ( BusWidth-1 downto 0 ); . . . ); End entity MyPeocessor;

حالا باید مفهوم و طرز استفاده از Generic را خوب فهميده باشيد اگر نفهميدید دوباره از ابتدای درس با خونسردی کامل آن را مطالعه کنيد.

چند نکته مهم برنامه نویسی:

-١هميشه برنامه هایتان را با ارائه توضيحی مناسب برای هر خطش خواناتر و زیباتر کنيد ، منظور ، آوردن Comment های مناسب در انتهای خطوط برنامه است.

-٢هميشه در انتخاب نام برای متغيرها و اسامی Entity و Architecture و ... وسواس به خرج دهيد یعنی نامهای منتخب از سوی شما باید به تنهایی قادر به ارائه یک Comment به خواننده باشد.

### -6انواع دادهها Types Data

الف-Boolean حتما با این نوع داده آشنا هستيد : درست و غلط یا به عبارتی False , True نحوه اعلان آن به صورت مقابل است: ;( true , false ( is Boolean Type ب-Character Type character is ( null , soh , … ,'a','b',… ); : اعلان نحوه ج-Integer Type integer is range -2147483647 to 2147483647; : اعلان نحوه د-Real Type real is range -1.0E308 to 1.0E308; :اعلان نحوه

ه-Bit Type Bit is ( '0' , '1' ); :اعلان نحوه

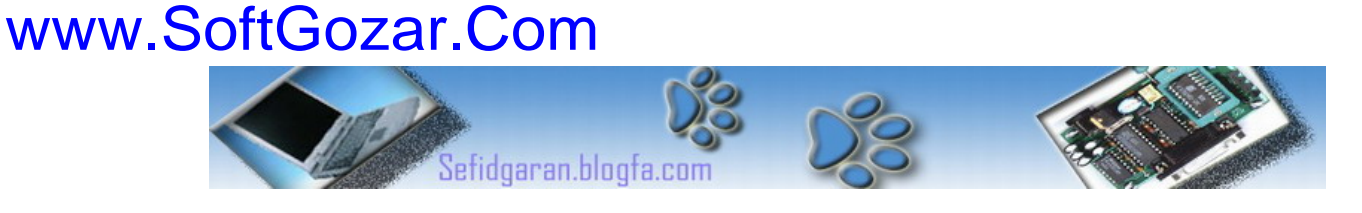

تعريف فيزيكي يك نوع داده دلخواه:

کميتهای فيزیکی مانند زمان (Time(، فاصله (Distance (، جریان (Current (، دما (Temperature (و غيره را می توان تعریف کرد به مثال زیر که در مورد تعریف Time می باشد توجه کنيد:

Type time is range -2147483647 to 2147483647 Units Fs: --Primary Units Ps = 1000 fs; --Secondary Units Ns = 1000 ps; -Secondary Units Us = 1000 ns; --Secondary Units Ms = 1000 us; --Secondary Units<br>Sec = 1000 ms; --Secondary Units --Secondary Units  $Min = 60$  sec; --Secondary Units<br>Hr =60 min; --Secondary Units --Secondary Units End Units;

به مثال حل شده زیر که در مورد دروس قبل و این درس می باشد توجه کنيد :

مثال : می خواهيم برنامه ای بنویسيم که سه بيت z,y,x را به عنوان ورودی دریافت کرده و حاصل جمع آنها را در خروجی S و Carry آن را در خروجی C قرار می دهد.

```
Entity Sum is
  Port (x, y, z): in Bit;
            S , C : out Bit );
End entity;
Architecture RTL of Sum is
    Signal Sig : Bit ;
     Begin
                Sig <= x xor v :
                S \leq Sig xor z ;
                C \leq x = (x \text{ and } y) \text{ or } (y \text{ and } z) \text{ or } (x \text{ and } z);
End RTL;
```
تمرین : برنامه یک Adder Full را بنویسيد مثلا این برنامه ی شما باید دو ورودی از نوع Bus چهار بيتی داشته باشد که حاصل جمع آنها را در یک خروجی از نوع Bus چهار بيتی قرار می دهد.در ضمن مقدار Carry فراموش نشود. جواب این سوال را در درس بعدی خواهم آورد. اگر جواب سوال را نتوانستيد بنویسيد هيچ مهم نيست مهم این است که در مورد راه حل آن فکر کنيد فقط همين ! تا درس آینده حق یارتان باد .

پایان قسمت سوم

نگارنده : فرشيد سفيدگران کارشناسی کامپيوتر سخت افزار خرداد ١٣٨٢ [Sefidgaran@gmail.com](mailto:Sefidgaran@gmail.com) [http://Sefidgaran.blogfa.com](http://sefidgaran.blogfa.com/)